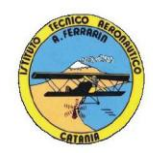

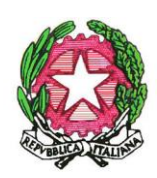

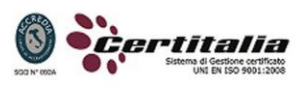

### **ISTITUTO TECNICO AERONAUTICO STATALE** *"ARTURO FERRARIN"* **CATANIA**

# **PROGRAMMA DI** *Tecnologie Informatiche e Lab.* **SVOLTO NELLA CLASSE 1 SEZ B A.S. 2012/2013**

*Materia : Tecnologie Informatiche e Laboratorio Classe : 1B Docenti : A. Mantione – M. Gambino*

# *Parte Teorica*

- Sistemi di numerazione; sistema decimale, sistema binario, sistema esadecimale e conversioni di base; operazioni in binario; Codici binari; Concetto di segnale e di informazione (esempi fisici).
- Hardware e software; Il microprocessore; Architettura del  $\mu$ P; La memoria; I bus; plug-and play; Porte USB; Connessioni; Valutazione delle prestazioni di un personal computer in funzione delle caratteristiche dei diversi componenti utilizzati; La CPU; Porte di connessione seriale e parallela del PC; Linee di segnale, di comando e gli indirizzi fisici.
- Periferiche; Memorizzazione su disco; Tastiera; Scheda video; Monitor; Dispositivi di puntamento; il mouse; Unità CD-ROM e DVD; Stampante; Prestazioni di un PC.
- Sistema operativo; principali sistemi operativi; Windows e sue caratteristiche; gestione di file e cartelle; winzip.
- Multimedialità ipertesti e Web; Ipertesto e ipermedia; Elementi che compongono gli ipertesti; Strumenti per la multimedialità; Formati per video, audio e immagini; Presentazione multimediale; Reti di computer e internet; posta elettronica e messaggistica istantanea; rischi e limiti nell'uso della Rete.
- Fogli di calcolo; Excel e caratteristiche; Grafici;
- Algoritmi e linguaggi; diagramma a blocchi; Programmazione strutturata; Istruzioni di selezione doppia; La selezione semplice; L'istruzione di iterazione definita e indefinita.

# *Attività di laboratorio*:

# **Modulo 1: Conoscenza del Personal Computer.**

Hardware - Panoramica su componenti e periferiche di un personal computer; Simulazione al PC del montaggio di un personal computer; Dimostrazione di un Personal Computer reale.

Sistema Operativo – Panoramica sui Sistemi Operativi e sulla storia di Microsoft Windows; Moduli del S.O.; Bootstrap; Loader; File System; Interfaccia Utente. Tipi di computer; la scheda madre; la CPU; tipi di memoria (RAM, ROM, centrali e di massa); le periferiche (input, output, input/output).

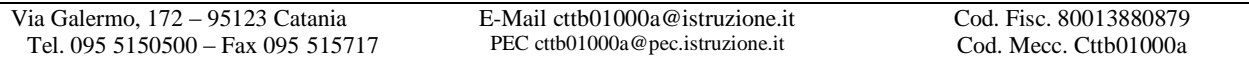

1

### **Modulo 2: Il foglio elettronico.**

La finestra di lavoro di MS Excel e O.O. Calc, le funzioni aritmetiche, riempimento automatico di righe e colonne, inserimento di grafici, funzioni avanzate: statistiche, di testo e condizionali; Funzioni di ricerca e riferimento: CERCA.VERT() e Convalida Dati.

*Esercizi(\*):* 1 - gli operatori aritmetici (primoesercizio.pdf); 2 - la funzione somma (secondo\_esercizio.pdf); 3 - Budget familiare (terzo\_esercizio.pdf); 4 - Inserimento di grafici (esercizio\_grafico1.pdf); 5 - Grafico sulle scuole (esercizio\_grafico2.pdf); 6 - Contabilità (esercizio\_grafico3.pdf con file *faccioprodotti.xls* allegato); 7 – Fattura dinamica (esercizio\_fattura\_dinamica.pdf. File allegato fornito in Laboratorio); 8 – Bilancio Familiare (esercizio\_bilancio.pdf. File allegato fornito in Laboratorio).

# **Modulo 3: gli editor di testi.**

Word – Interfaccia Utente; La finestra di lavoro di MS Word e O.O. Write; Testi; Formattazioni (carattere e paragrafo); Tabelle; inserimento di immagini e WordArt; strumenti multimediali; Ipertesti; Stampa Unione.

**Esercizi**(\*): 1 - "Cioccolato, che passione!" (esercizio1\_word2007.pdf); 2 – "Citazioni" (esercizio2\_word2007.pdf); 3 – "Un popolo di grandi calcolatori" (esercizio3\_word2007.pdf); 4 – "Storia di un mito: Ferrari" (esercizio4\_word2007.pdf); 5 – Dimensionamento delle tabelle (esercizio5\_word2007.pdf); 6 – "Giallo saggio" (esercizio6\_word2007.pdf); 7 – Impostazione di una tabella (esercizio7\_word2007.pdf).

# **Modulo 4: strumenti di presentazione.**

Le funzioni principali di MS PowerPoint e O.O. Impress: concetto di slide o diapositiva; inserimento di immagini, filmati, ClipArt, forme e SmartArt; inserimento e personalizzazione di Temi; animazione e transazione personalizzata; impostazione della presentazione; Inserimento, utilizzo e stampa delle Note.

**Esercizi**: presentazione multimediale su argomento didattico a scelta.

# **Modulo 5: Creazione di pagine web con il linguaggio HTML.**

Struttura di una pagina web: intestazione e corpo della pagina; formattazione del testo; inserimento di elementi multimediali (suoni, immagini e filmati); creazione di elenchi; i collegamenti ipertestuali; le tabelle in HTML: strutturazione di una pagina web.

**Esercizi**: pagina con dati personali; pagina a scelta con utilizzo di tabelle.

**(\*) Tutti i testi degli esercizi sono pubblicati su:** *http://mauriziogambino.altervista.org/esercizi***.**